#### Multimedia im Netz – Wintersemester 2011/12

#### Übung 01

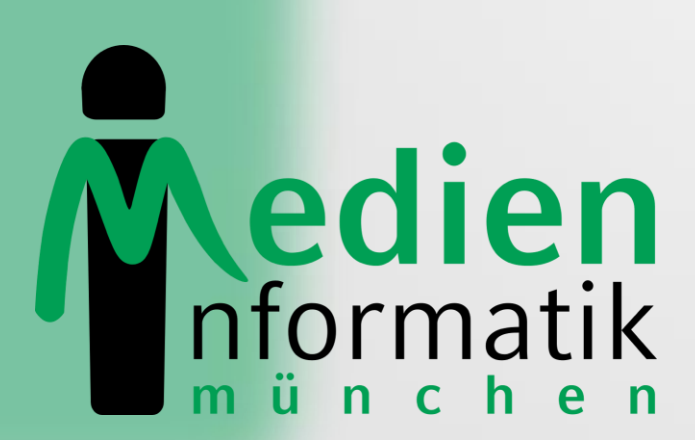

Betreuer: Verantwortlicher Professor:

Sebastian Löhmann

Prof. Dr. Heinrich Hussmann

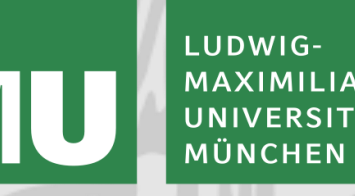

## Organisatorisches

## Inhalte der Übungen

- Vertiefung der Vorlesungsinhalte
- Themen möglichst parallel zur Vorlesung
- Gelegenheit für Fragen
- Vorbereitung auf aktuelles Übungsblatt
- Besprechung von Lösungen der Blätter

# Ablauf der Übungen

- Folien und neues Blatt werden möglichst vor der Übung auf der Website veröffentlicht
- Bearbeitungszeit für ein Blatt jeweils eine Woche, manchmal auch zwei Wochen
- **Anmeldung** über Uniworx nicht vergessen!
- Anmeldung heute noch freigeschaltet
- Aktuelle Meldungen immer auf der Website

#### Bonuspunkte

- Bearbeiten der Übungsblätter nicht notwendig
- Aber: Bonuspunkte möglich
- 75% der Punkte in einem Blatt entsprechen 1% Punktebonus in der Klausur
- Maximal Bonus von 10% möglich

### Abgaben

- Abgabetermin für Lösungen jeweils vor der ersten Übung über Uniworx
- Abgabe nach dieser Frist nicht möglich
- Übungsblätter sollen jeweils alleine bearbeitet werden
- Diskussion der Aufgaben im Forum unter die-informatiker.net

## Plagiate

- In der Regel stets Einzelabgaben
- Erwünscht: Diskussion über Probleme und Lösungswege
- Unerwünscht: Code/Text abschreiben oder gemeinsam schreiben
- Abgaben werden elektronisch geprüft
- Plagiate führen sofort zum Verlust aller Bonuspunkte für die Klausur!
- http://www.medien.ifi.lmu.de/lehre/Plagiate-IfI.pdf

#### Klausur

- Termin: Donnerstag, 16.02.2012, 14-16 Uhr
- Ort: Hauptgebäude, Raum M 218
- Inhalte aus Vorlesung **und** Übung werden in der Klausur geprüft

### Fragen?

- sebastian.loehmann@ifi.lmu.de
- mimuc.de/mmn
- http://www.dieinformatiker.net/forum/Medieninformatik

### Einführung in PHP

26.10.2011 MMN Übung 01 10

### Allgemeines

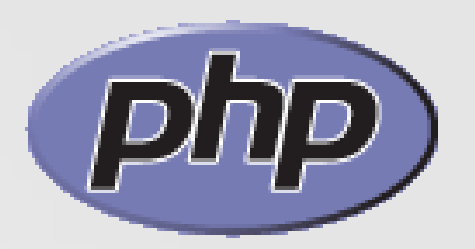

- Serverseitige Skriptsprache seit 1995
- Aktuell in Version 5.3.8
- Offizielle Webseite: http://php.net
- Tutorials (nur kleine Auswahl):
	- <http://tut.php-quake.net/de/index.html>
	- <http://www.php-einfach.de/php-tutorial/php-tutorial.php>

### Im CIP-Pool

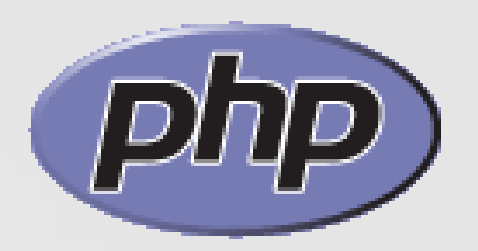

- Version 5.3.5
- Lösungs-Abgaben in Form von PHP-Skripten müssen im CIP-Pool laufen
- Ablegen unter public\_html/php
- Aufrufen der Skripte unter:

<http://php.cip.ifi.lmu.de/~login/php/skript.php>

• Nur innerhalb des LRZ-Netzes verfügbar

## Im CIP-Pool: Ein Test

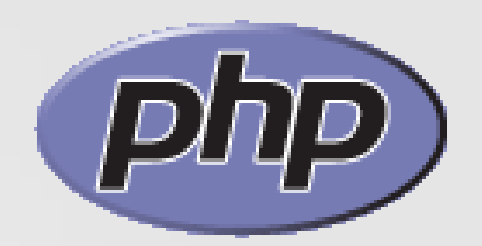

• Mit Texteditor: Dokument "test.php erstellen

<?php echo "Hello World"; ?>

- Unter public\_html/php ablegen
- <http://php.cip.ifi.lmu.de/~login/php/test.php> aufrufen
- Wird Hello World ausgegeben?

### Am eigenen Rechner

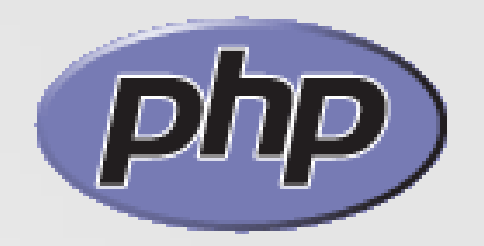

- Installation eines Webservers (Apache)
- XAMPP: Paket inkl. Apache, PHP, MySQL

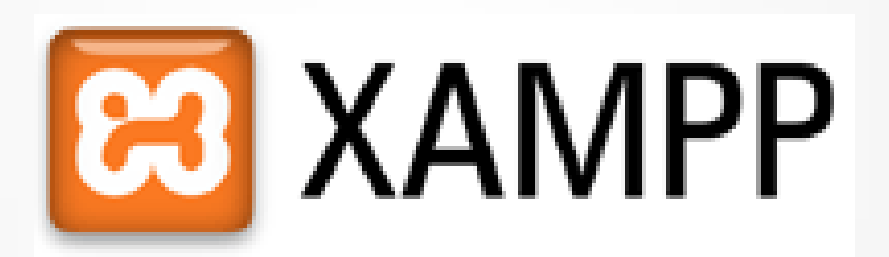

- Erhältlich für Windows, Mac, Linux unter <http://www.apachefriends.org/de/xampp.html>
- Test: nach Apache-Start im Browser aufrufen: <http://localhost>

### **Syntax**

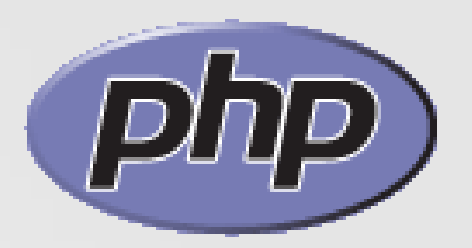

• PHP kann in HTML Dokumente eingebettet werden  $\langle ?php \ldots ? \rangle$ 

• Variablen werden mit \$ deklariert  $\text{Svar} = 5$ ;

#### • Textausgabe

echo "Text der ausgegeben werden soll"; echo "Auch <b>HTML</b> kann so ausgegeben werden";

#### • Konkatenation

echo "Inhalt der Variablen: " . \$var;

#### • Kommentare

// Das ist ein Kommentar /\* Das ist auch ein Kommentar mit mehreren Zeilen sogar! \*/

#### Ein Beispiel

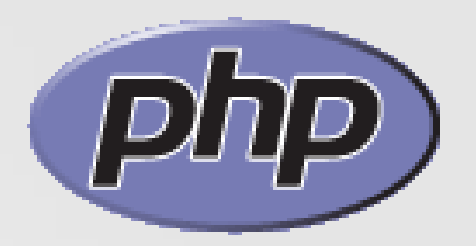

```
<html> <head>
     <title>PHP Beispiel</title>
   </head>
   <body>
    Dies ist die erste Zeile. <br/> <br/>
```

```
 <?php
```

```
echo "Und dies ist die zweite Zeile.<br/>>";
 $datum_uhrzeit=date("d.m.Y, H:i:s", time());
echo "Heute ist der " . $datum uhrzeit . " Uhr";
 ?>
```
 $br/>$  Weiter geht's. </body>  $\langle$ /html $>$ 

## Typen und Operatoren

- Schwache, Dynamische Typisierung
- Datentypen: Boolean, Integer, Float, String, Array
- Arithmetische Operatoren: + \* / %
- Bit-Operatoren: &  $| \cdot \rangle$  and  $\sim$  and  $\langle \cdot \rangle$
- Vergleichs-Operatoren: == == ==  $\qquad \qquad \Longleftrightarrow$  < >
- Inkrement-/Dekrementoperatoren: ++\$a \$a++ --\$a \$a--
- Logische Operatoren: && || ! XOR

#### Kontrollstrukturen

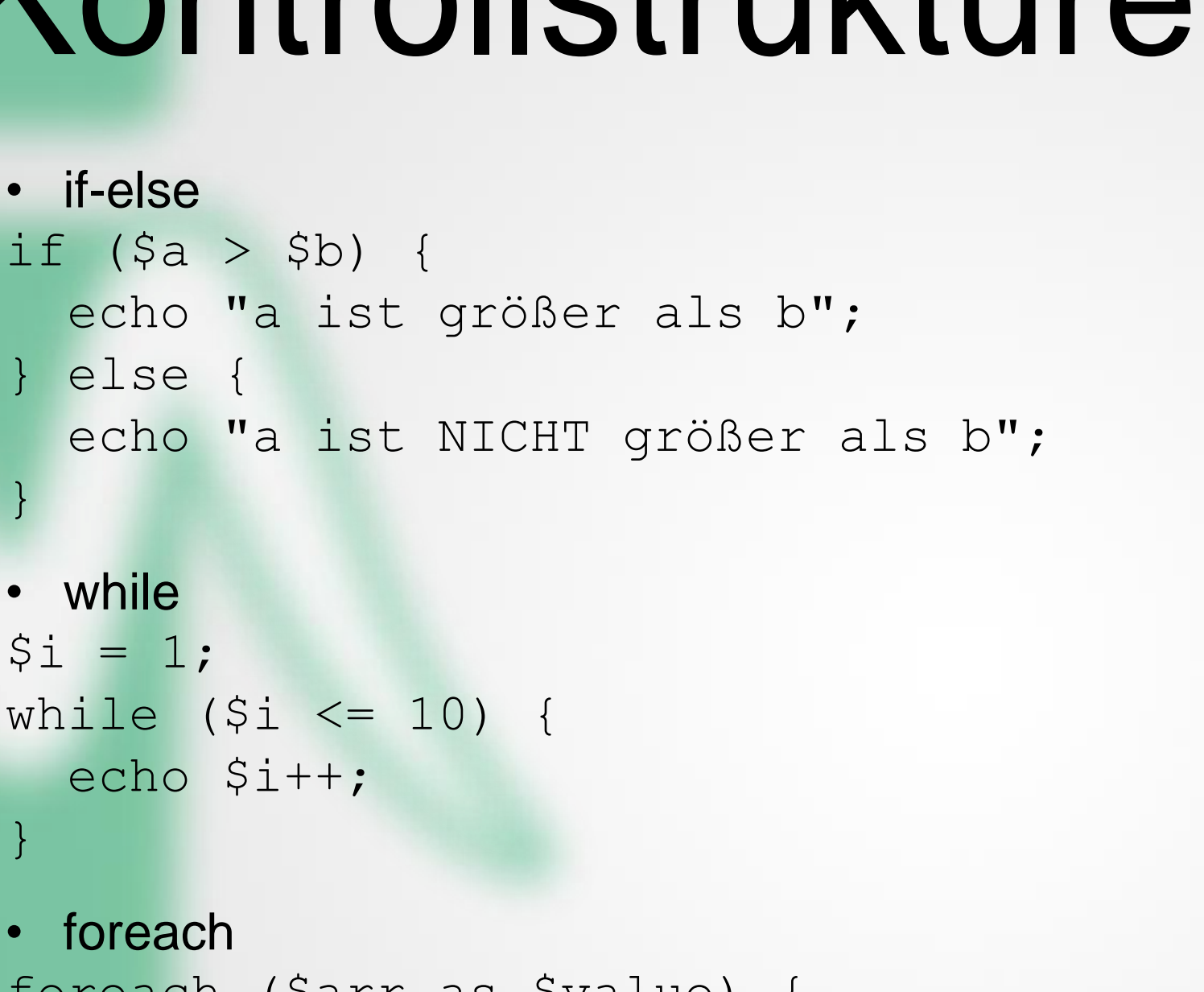

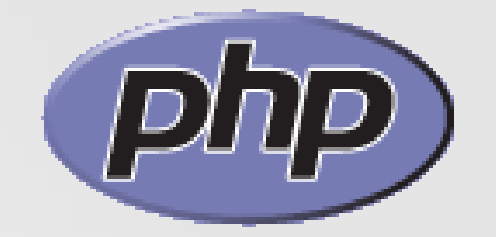

- } while  $$i = 1;$ while  $(5i \le 10)$  { echo \$i++; } • foreach foreach (\$arr as \$value) { echo \$value; }
- break: beendet die Ausführung der aktuellen Schleife
- continue: aktueller Schleifendurchlauf wird unterbrochen und es wird mit der Auswertung der nächsten Bedingung weitergemacht

26.10.2011 MMN Übung 01 18

#### Funktionen

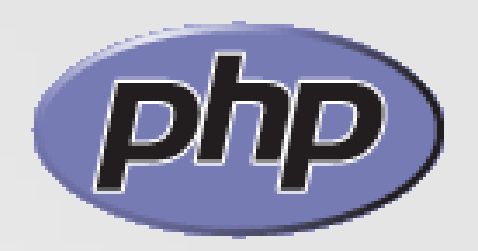

#### • PHP Funktion

}

function funktionsname(parameter1, parameter2,...) { ...Anweisungen...

```
• Funktion mit Rückgabewert
```

```
function quadrat ($zahl) {
   return $zahl * $zahl; 
}
```

```
echo quadrat (4); // gibt '16' aus.
```
#### **Sessions**

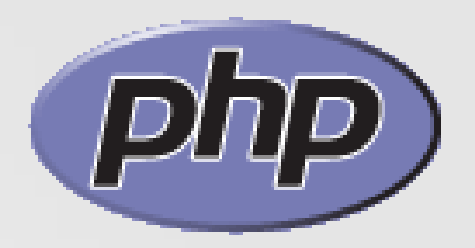

- Warum? Der Inhalt von Variablen geht beim Neuladen der Seite verloren.
- Über Session-ID (gespeichert in Cookie oder URL) werden die Daten auf dem Server gespeichert und von dort geholt.
- Session starten: <?php session start(); ?>

Wichtig: Muss ganz am Anfang des Codes stehen

- Variablen-Inhalte in Sessiondaten speichern \$\_SESSION['versuche'] = 10;
- Variable kann später wieder ausgelesen werden echo \$ SESSION['versuche'];

# Übungsblatt 01

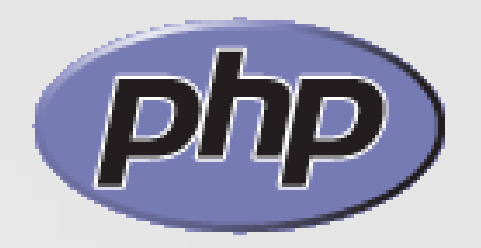

- Thema: das Spiel Hangman als PHP-Skript  $\odot$
- Abgabe in zwei Wochen
- Diese Woche für die Einarbeitung in PHP/HTML nutzen!

#### Hangman

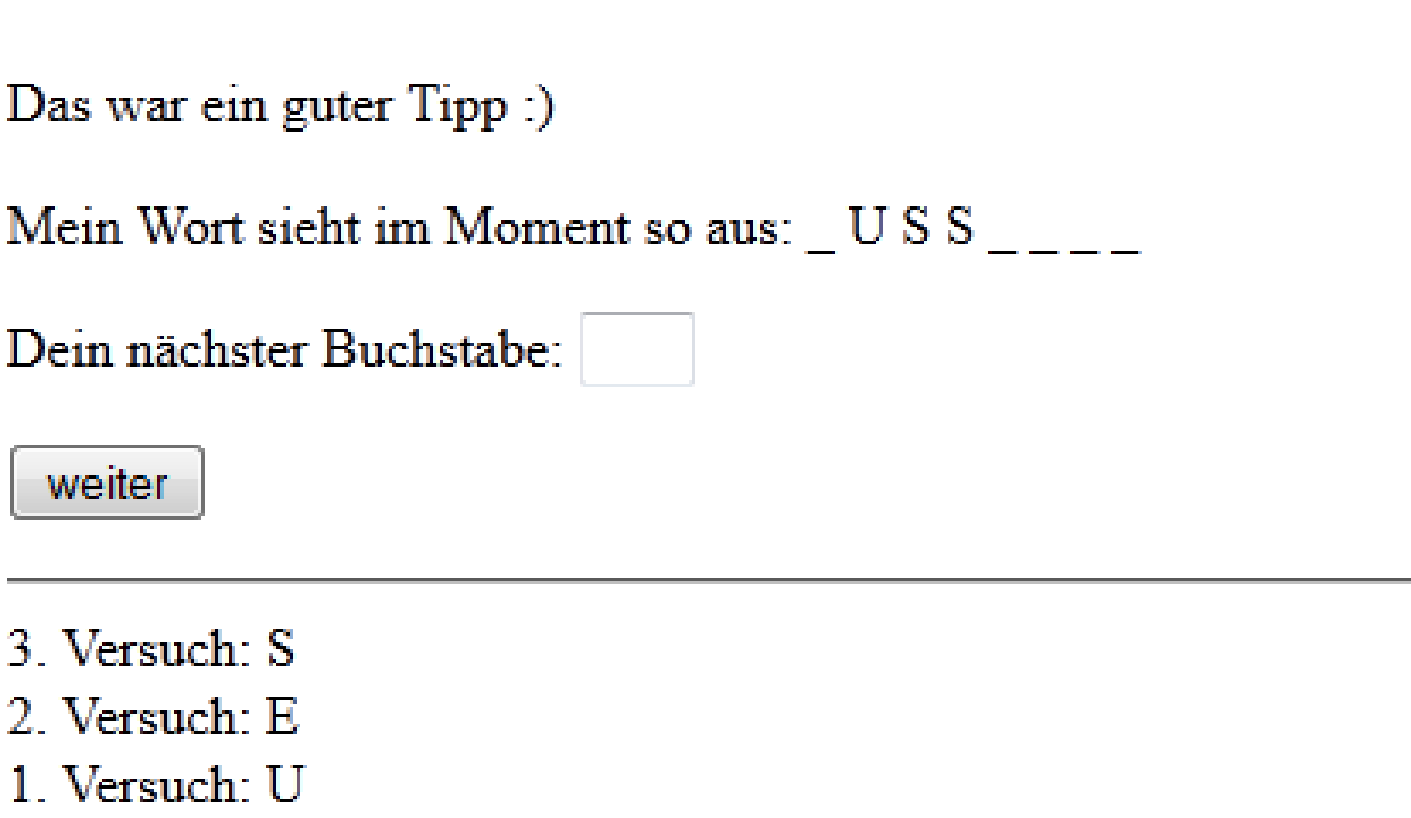

### Danke © Fragen?

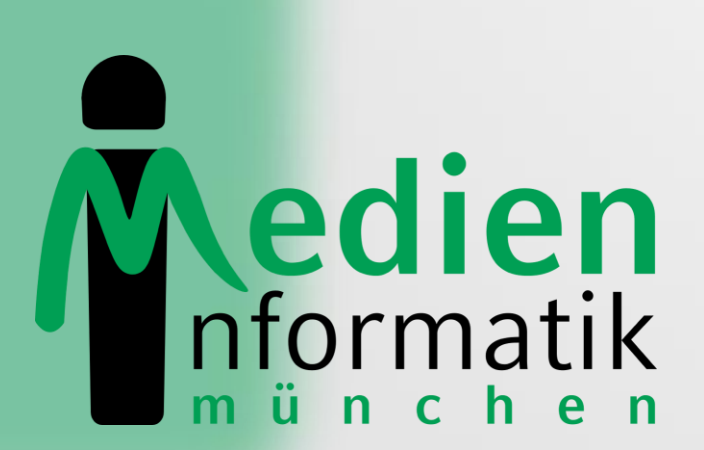

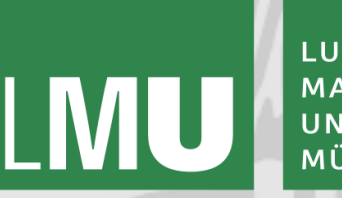

LUDWIG-**MAXIMILIANS-**UNIVERSITÄT MÜNCHEN